## **МЕТОДИЧЕСКИЕ УКАЗАНИЯ ПО ВЫПОЛНЕНИЮ КОНТРОЛЬНОЙ РАБОТЫ**

Контрольная работа носит практический характер, выполняется на компьютере и предъявляется преподавателю в электронном варианте.

Контрольная работа должна содержать титульный лист с указанием варианта, лист с оглавлением (содержанием вопросов), лист со списком литературы, использованной при выполнении контрольной работы и CDдиск с выполненными практическими заданиями.

Электронные версии выполненных заданий необходимо разместить в папке с именем *Фамилия\_Шифр\_группы.*

## **ПЕРВОЕ ЗАДАНИЕ – теоретическое**

Для написания теоретической части работы студент выбирает один из теоретических вопросов.

Объем данной части работы должен быть в пределах 2-3 стр. текста полуторного интервала формата А4 (шрифт Times New Roman, размер 14).

Найдите не менее 2-х иллюстраций к найденному материалу.

Вставьте найденные иллюстрации в текст документа. Положение иллюстраций – выравнивание по левому краю.

Вставьте подходящие подписи к рисункам, содержание подписи содержит обязательную часть *Рис. №* и текстовое название (например, *Рис. 2 «Устройство лазерного принтера»*).

**ВТОРОЕ, ТРЕТЬЕ, ЧЕТВЁРТОЕ ЗАДАНИЯ – практические.** Задания сохраняются на компакт – диске.

Контрольная работа **выполняется по индивидуальным вариантам**. Номер варианта для всех заданий определяется по порядковому номеру студента в списке группы. C помощью этих данных по таблице, приведѐнной ниже, определяется структура контрольной работы.

*Например,* если номер Вашего варианта 13, то Вы находите в таблице вариантов строку с номером 13 и начинаете выполнять в заданиях задачи с номерами, приведенными в строке. В частности в задании 1 Вы должны выполнять задачу 6, в задании 2 – задачу 8 и т.д.

**После выполнения** контрольная работа сдается в методический кабинет заочного отделения, где регистрируется в журнале контрольных работ. Студент должен ознакомиться с результатами проверки работы.

Если работе не зачтена, то контрольная работа забирается студентом на доработку и, после устранения недостатков, вновь регистрируется и сдается в методический кабинет.

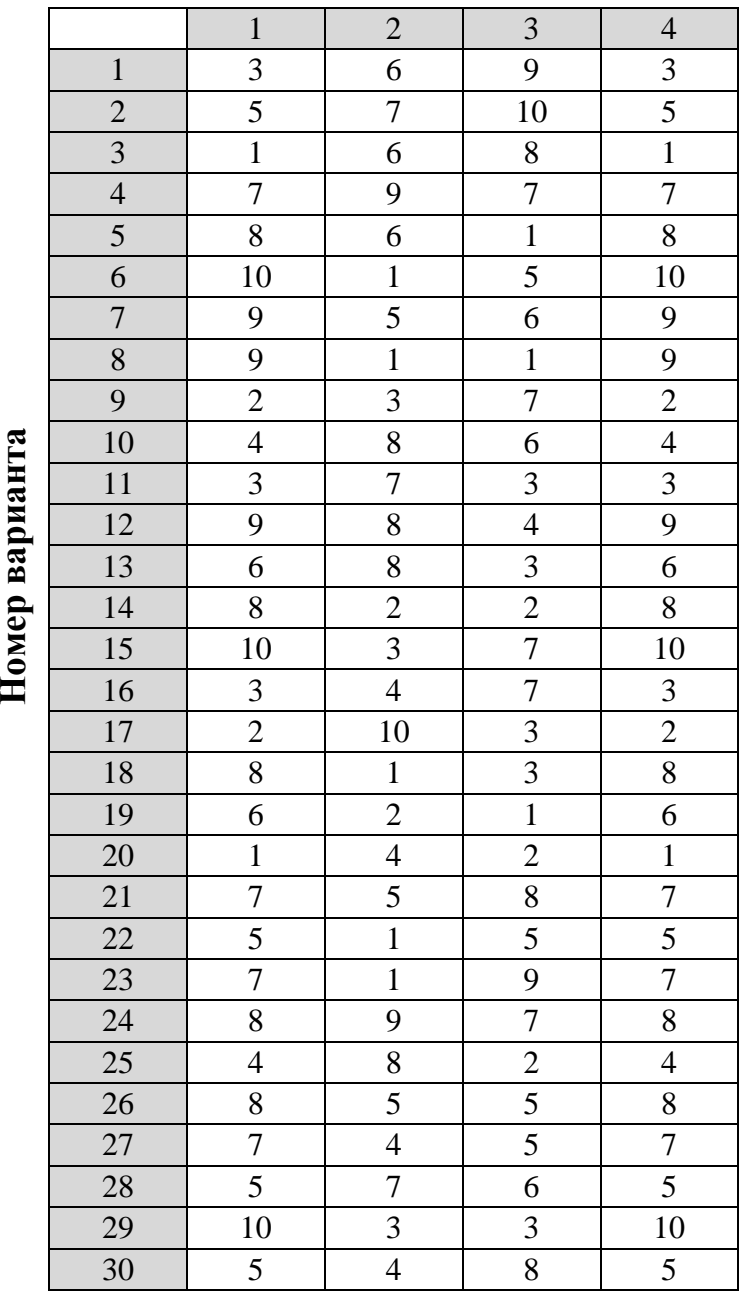

# Номер варианта

## **6. СОДЕРЖАНИЕ КОНТРОЛЬНОЙ РАБОТЫ**

## **ЗАДАНИЕ 1. ТЕОРЕТИЧЕСКАЯ ЧАСТЬ**

Готовый документ сохраните на диск с именем:

Фамилия\_Группа\_Text\_номер\_варианта.doc

(пример: *Иванов\_ТОА 3\_Text\_3.doc*).

**Задача 1.** Информация. Виды и свойства информации. Количество информации, единицы измерения информации.

При ответе на эти вопросы следует рассмотреть активную и пассивную форму информации. Пояснить такие свойства как полнота, своевременность, достоверность, доступность, защищенность и другие внешние и внутренние свойства информации. Указать как измеряется количество информации. **Задача 2.** Информационные ресурсы. Информационное общество.

При ответе на этот вопрос следует пояснить что такое информационные ресурсы. Указать и пояснить их свойства (неисчерпаемость, несамостоятельность, зависимость от способов кодирования и передачи и др.) На примере из жизни дать понятия информационного общества, указать его признаки, привести пример наиболее развитого информационного общества.

**Задача 3.** Информационные процессы.

При ответе на этот вопрос необходимо рассмотреть основные информационные процессы (хранение, передача, обработка информации) с примерами.

**Задача 4**. Кодирование информации в ЭВМ.

При ответе на этот вопрос необходимо рассмотреть цели, которые ставятся при кодировании информации. Подробно пояснить способы кодирования текстовой, графической, звуковой информации, числовой информации.

**Задача 5.** Системы счисления, используемые в ЭВМ.

Необходимо дать определение системы счисления, ее основания и базиса, рассказать о существующих системах счисления. Подробно остановиться на системах счисления, используемых в ЭВМ.

**Задача 6.** Характеристики основных поколений ЭВМ.

В ответе на вопрос следует указать основные этапы развития ЭВТ. Показать технические различия в машинах разных поколений.

**Задача 7.** Устройства ввода и вывода информации в ЭВМ

Необходимо перечислить и охарактеризовать устройства ввода информации.

**Задача 8.** Периферийные устройства ЭВМ.

Необходимо перечислить и охарактеризовать периферийные устройства компьютера.

**Вопрос 9.** Виды программного обеспечения для ПК.

Дать классификацию программного обеспечения ПК, с краткой характеристикой программ (функции, назначение).

**Вопрос 10.** Сети. Виды, характеристики, возможности.

Рассмотреть существующие виды сетей, их технические характеристики. Указать возможности использования сетей.

## **ПРАКТИЧЕСКАЯ ЧАСТЬ**

# **ЗАДАНИЕ 2. ТЕКСТОВЫЙ ПРОЦЕССОР MS WORD**

# **Выполните в редакторе MS Word приведѐнные ниже задачи**

Готовый документ сохраните на диск с именем *Фамилия\_Группа\_Word\_номер\_варианта.doc* (пример: *Иванов\_ТОА 3\_Word\_3.doc*).

Наберите предложенный текст:

**ICMEMЫ СЧИСЛЕНИЯ** 

Система счисления - способ представления чисел и соответствующий этому способу набор правил действий над числами

Основание позиционной системы счисления - количество различных цифр, используемых для изображения чисел в данной системе счисления.

За основание системы можно принять любое натуральное число — два, три, четыре и т.д. Следовательно, возможно бесчисленное множество позиционных систем: двоичная, троичная, четверичная и т.д.

Запись чисел в каждой из систем счисления с основанием д означает сокращенную запись выражения:

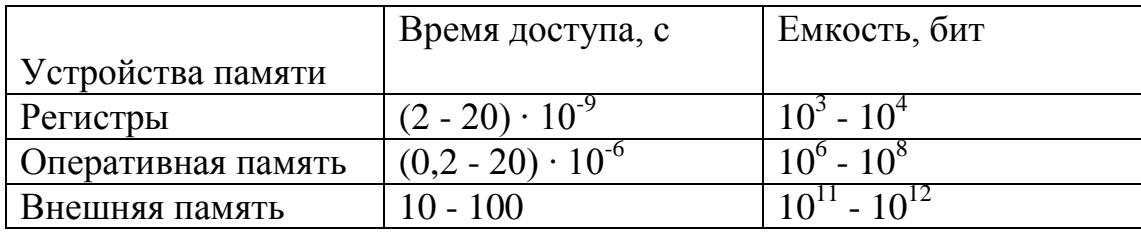

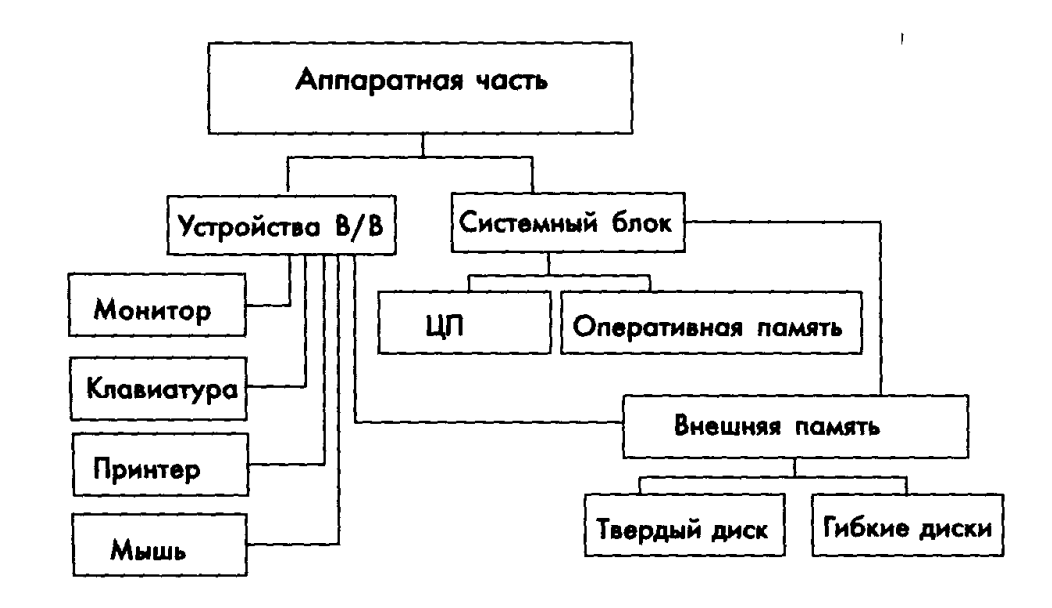

# Задача 2 истемы счисления

## Система счисления – это совокупность приемов и правил, по которым числа записываются и читаются

#### В непозиционных системах

**счисления вес цифры (т. е. тот)** вклад, который она вносит в значение числа) не зависит от ее позиции в записи числа Например, в римской системе счисления в числе XXXII (тридцать два) вес цифры Х в любой позиции равен просто десяти

#### В позиционных системах счисления

вес - каждой - цифры - изменяется - в зависимости  $\overline{0}$ ee положения (позиции) в последовательности цифр, изображающих число

Например, в числе 757,7 первая семерка означает 7 сотен, вторая - 7 единиц, а третья - 7 десятых долей единицы.

#### Основание позиционной системы счисления

- количество различных цифр, используемых для изображения чисел в данной системе 

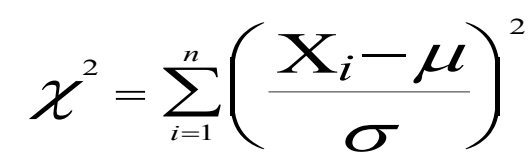

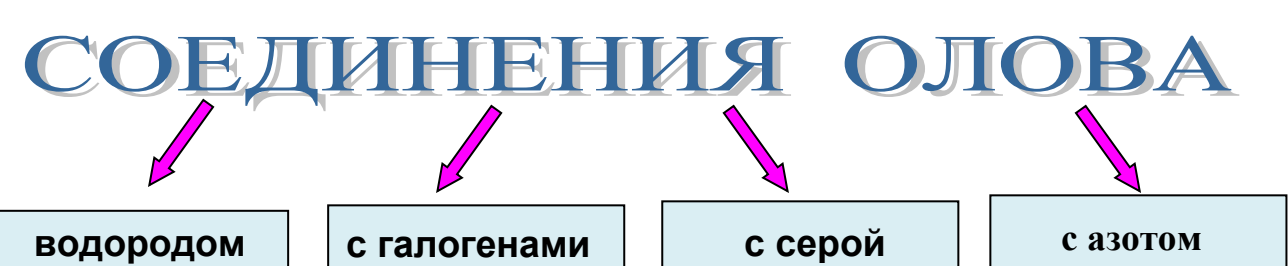

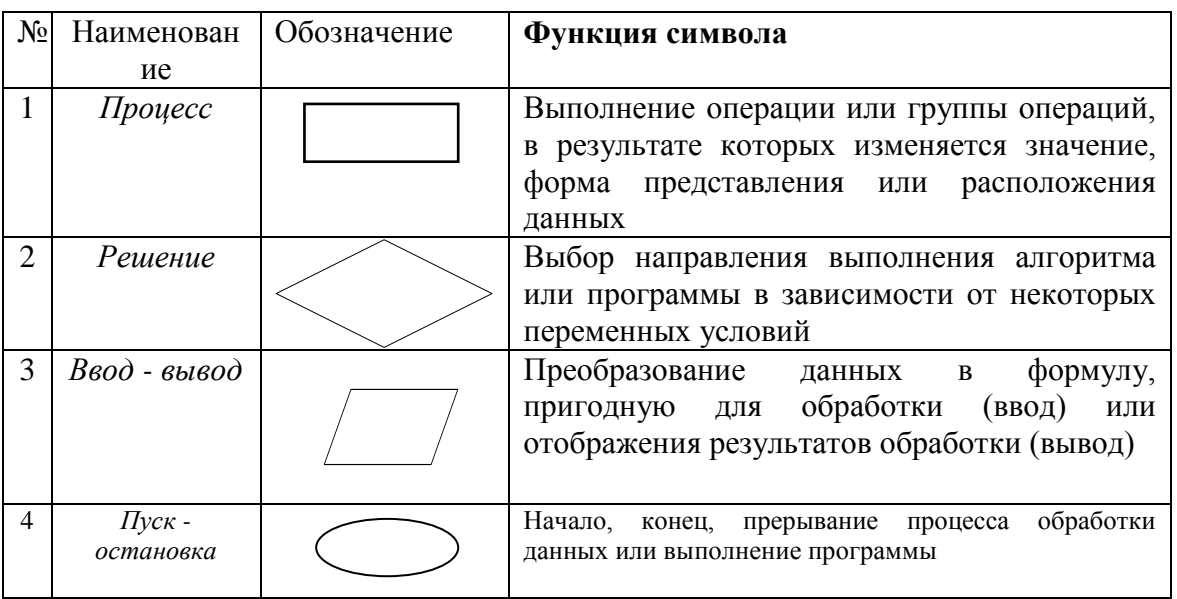

## **Система счисления** – **это совокупность приемов и правил, по которым числа записываются и читаются**

**В позиционных системах счисления** вес каждой цифры изменяется в зависимости от ее положения (позиции) в последовательности цифр, изображающих число

*Например*, в числе **757,44**  первая семерка означает 7 сотен, вторая — 7 единиц, а третья — 7 десятых долей единицы.

## Запись чисел в позиционных системах счисления:

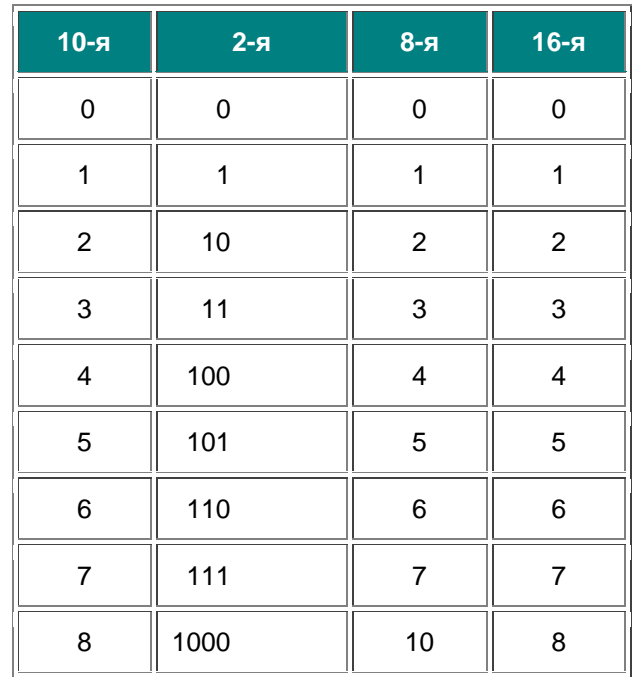

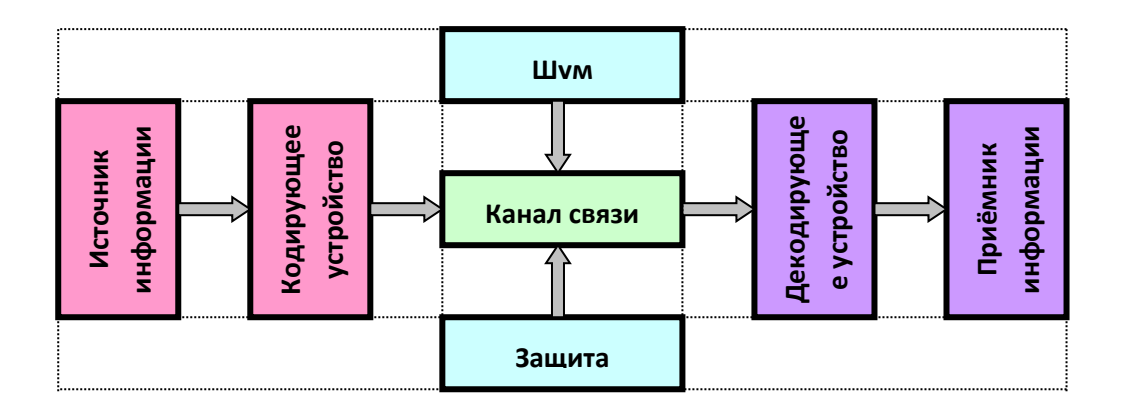

# Какие системы счисления используются для общения с компьютером?

Кроме десятичной широко используются системы с основанием, являющимся целой степенью числа 2, а именно:

- двоичная (используются цифры 0, 1);
- восьмеричная (используются цифры 0, 1, ..., 7);
- шестнадцатеричная (для первых целых чисел от нуля до девяти используются цифры 0, 1, ..., 9, а для следующих чисел — от десяти до пятнадцати — в качестве цифр используются символы A, B, C, D, E, F).

Перевод восьмеричных и шестнадцатеричных чисел двоичную систему очень прост: достаточно каждую цифру заменить эквивалентной ей двоичной триадой (тройкой цифр или тетрадой (четверкой цифр).

$$
Y = \frac{\sqrt{x+9}}{\sqrt{x}} + \left(x + \sqrt[3]{27}\right)
$$

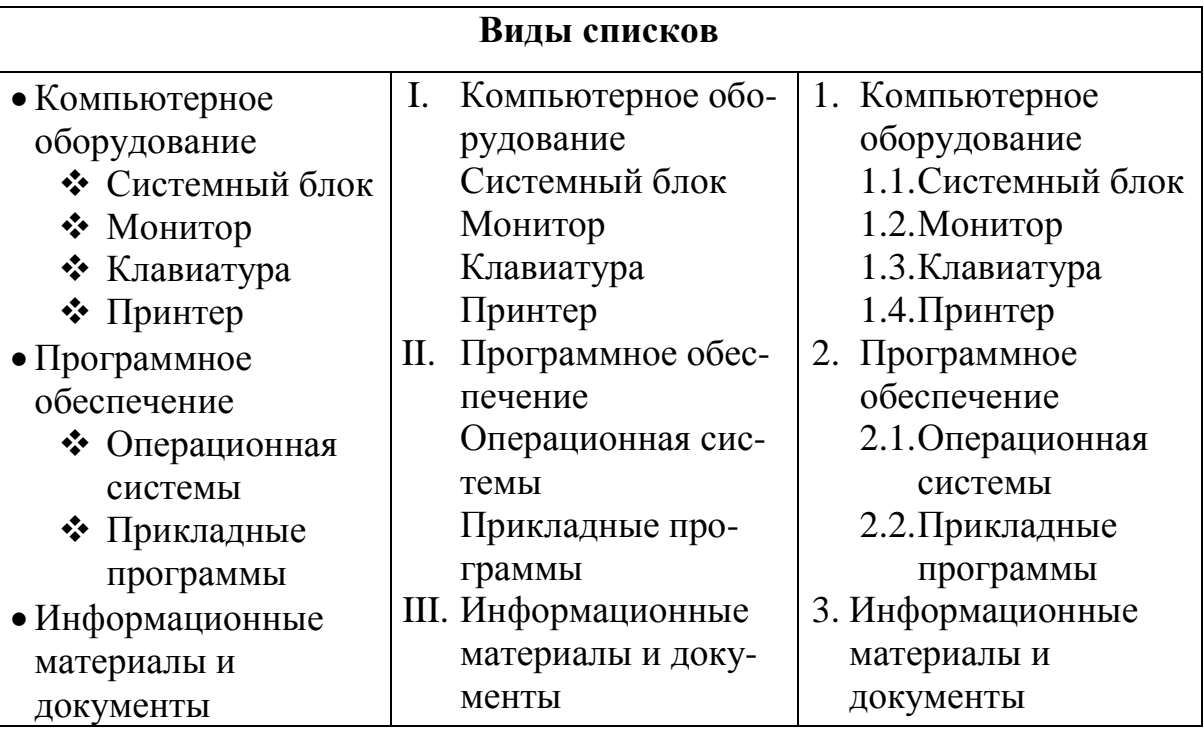

В компьютере для записи система счисления, т.е. любое сочетания двух цифр - 0 и 1. числа проще всего реализовать есть сигнал (напряжение или ток).

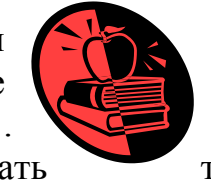

чисел используется двоичная число записывается в виде Почему? Просто двоичные технически: 0 - нет сигнала, 1 -

Kak ycmpoeh komubromep?

Разнообразие современных компьютеров очень велико. Но их структуры основаны на общих логических принципах, позволяющих выделить в любом компьютере следующие главные устройства:

- память (запоминающее устройство, ЗУ), состоящую из перенумерованных ячеек;
- процессор, включающий в себя устройство управления (УУ) и арифметико- $\bullet$ логическое устройство (АЛУ);
- устройство ввода;  $\bullet$
- устройство вывода.

Эти устройства соединены каналами связи, по которым передается информация.

#### Функции памяти:

# Функции процессора:

- приём информации других  $\bullet$ **ИЗ** устройств;
- запоминание информации;
- выдача информации по запросу в другие устройства машины.
- обработка данных по заданной программе путем выполнения арифметических  $\mathbf{M}$ логических операций;
- программное управление работой устройств компьютера.

Основные устройства компьютера и связи между ними представлены на схеме

(Жирными стрелками показаны пути и направления движения информации, а простыми стрелками — пути и направления передачи управляющих сигналов).

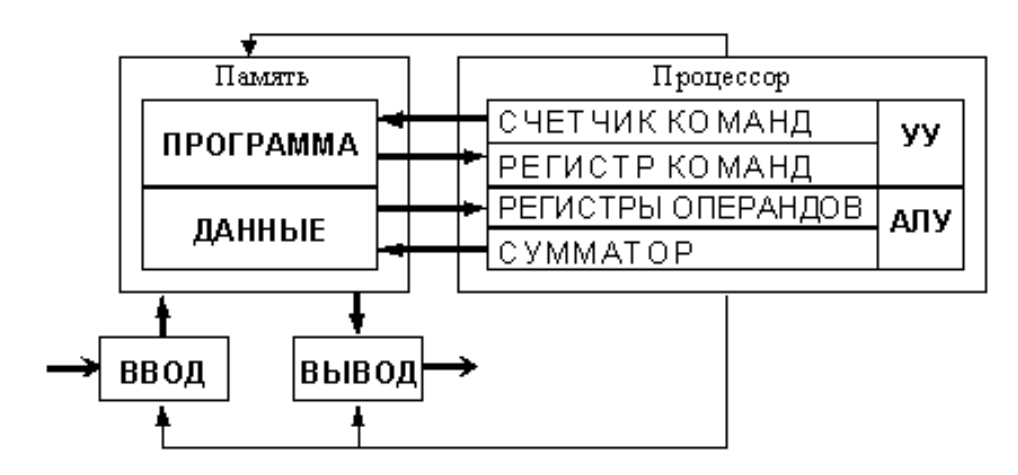

Наберите формулу вычисления корней квадратного уравнения

$$
x_{1,2} = \frac{-b \pm \sqrt{b^2 - 4ac}}{2a}
$$

# На что способна человеческая память

По оценке фон Неймана общая информационная емкость мозга колоссальна и составляет 10 с двадцатью нулями единиц информации, это приблизительно равно объему информации всех томов Российской государственной библиотеки.

Великий полководец Александр Македонский знал в лицо каждого из 30000 своих солдат. Такими же способностями обладал и персидский царь Кир. Известный математик XIX века Эйлер обладал феноменальной памятью на числа. Он помнил первые шесть степеней любого числа в пределах ста. Такой же памятью обладал и русский ученый Чаплыгин Он мог безошибочно вспомнить номер телефона, по которому звонил всего один раз.

### *Ключевое слово*: части *компьютера.*

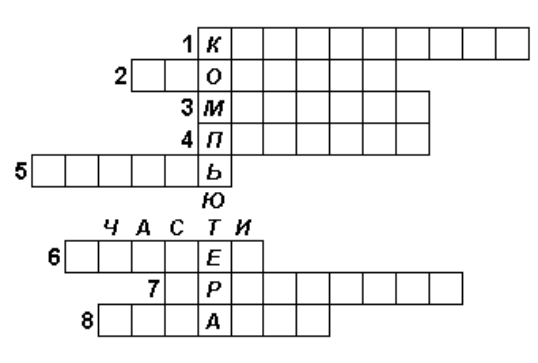

#### *По горизонтали:*

- 1) Устройство ввода буквенной и числовой информации.
- 2) "Волшебная палочка" для игры на компьютере.
- 3) То, во что мы смотрим, работая на компьютере, чтобы получить от него информацию.
- 4) Устройство печати.
- 5) Хранилище информации.
- 6) Устройство ввода графической информации.
- 7) "Сердце" компьютера.
- 8) Устройство вывода звуковой информации.

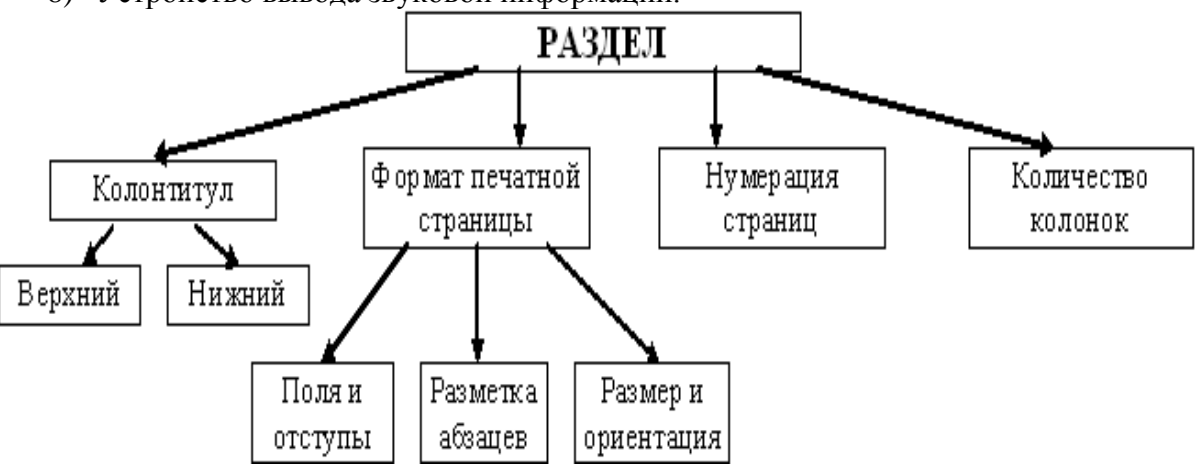

# **Задача 7** АНГЛИЙСКИЙ ЯЗЫ*к*

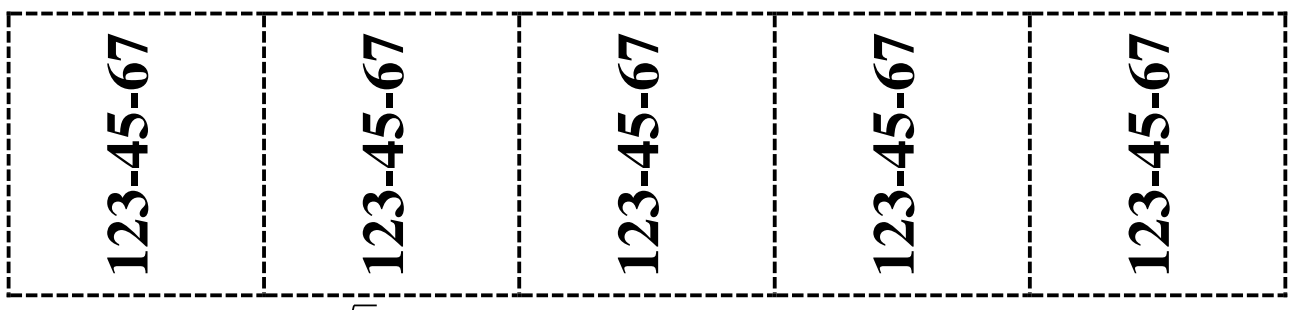

 $8(\sin^2 10 + \sin^2 3) \sin 10 \times \sin 20$ .

3. **Оформить задание к билету:**

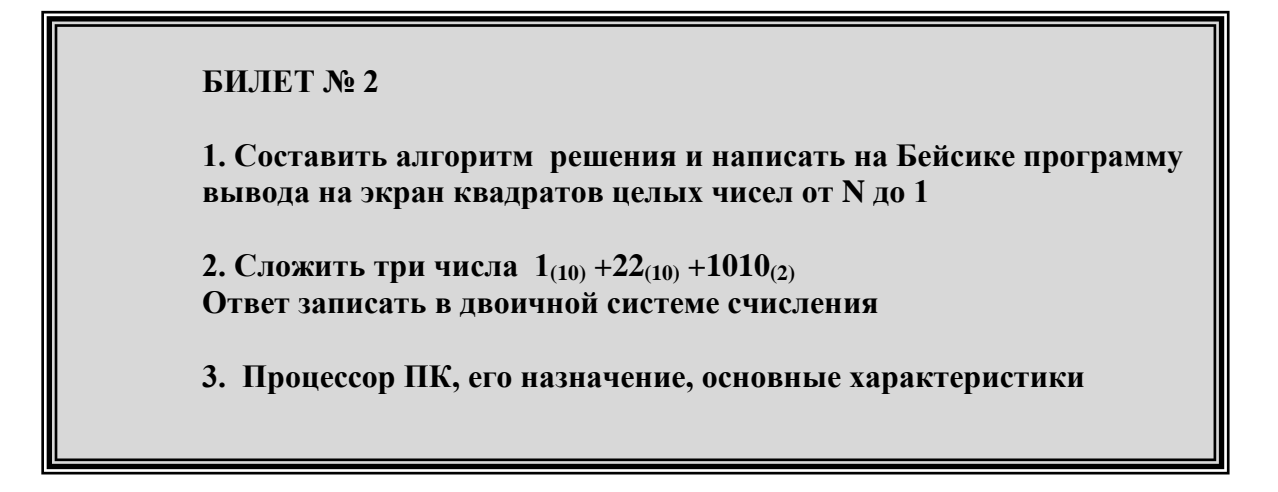

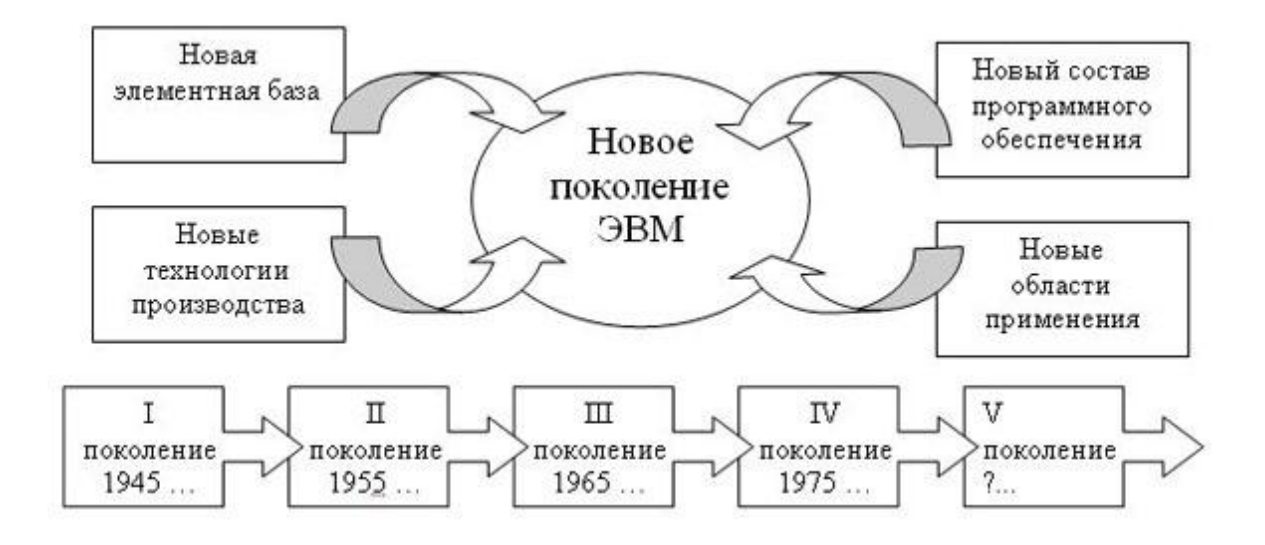

# ЧТО ТАКОЕ ИНФОРМАЦИЯ?

Информация является первичным и неопределяемым в рамках науки понятием. Мы можем лишь утверждать, что это понятие предполагает наличие материального носителя информации, источника информации, передатчика информации, приемника и канала связи между источником и приемником.

- Выделите первый абзац и установите границы этого абзаца 2см -10 см, красная строка 3 см.
	- 1. Выделите второй абзац и установите границы этого абзаца 3 см -11см, красная строка 4см.
- і) Выделите третий абзац и установите границы этого абзаца 1см 12см, красная строка 2 см.

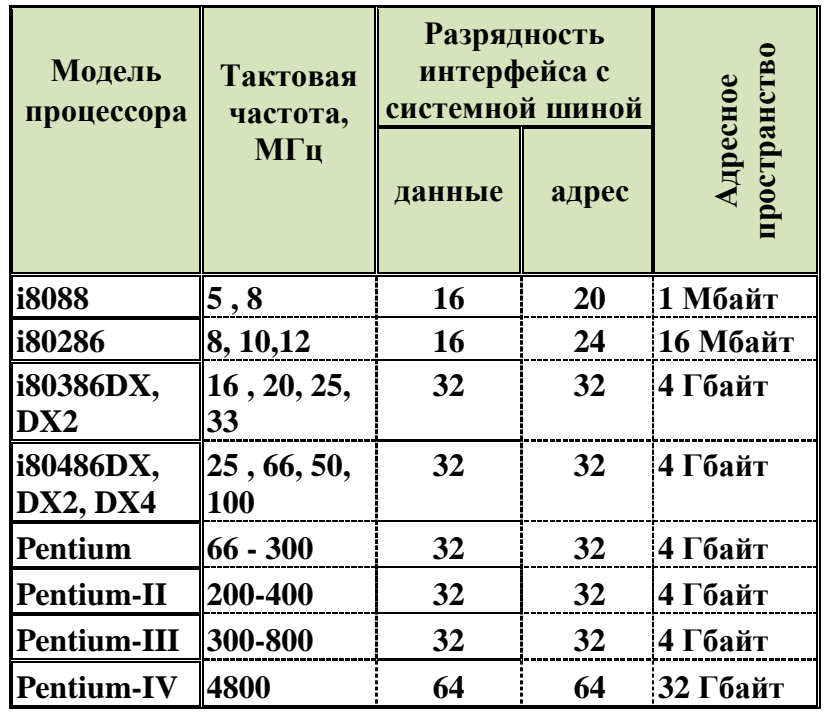

В компьютере для записи чисел счисления, т.е. любое число цифр - 0 и 1. Почему? Просто технически: 0 - нет сигнала, 1 -

используется двоичная система записывается в виде сочетания двух двоичные числа проще всего реализовать есть сигнал (напряжение или ток).

# Жишие сведения о компьютерных вирус

Компьютерным вирусом называется программа, способная внедряться в другие программы. Это, конечно, невозможно без способности к самовоспроизводству, т.е. размножению. Но не всякая могущая размножаться программа является компьютерным вирусом.

Среди побудительных мотивов, движущих авторами вирусов, можно назвать следующие:

- озорство  $\mathbf H$ одновременно недопонимание последствий  $\bullet$ **BCCX** распространения вируса;
- стремление «насолить» кому-либо;
- невозможность использовать свои знания и умения в конструктивном русле (это в большей степени экономическая проблема);
- уверенность в полной безнаказанности (в ряде стран, в том числе и в нашей,  $\bullet$ пока отсутствуют соответствующие правовые нормы).

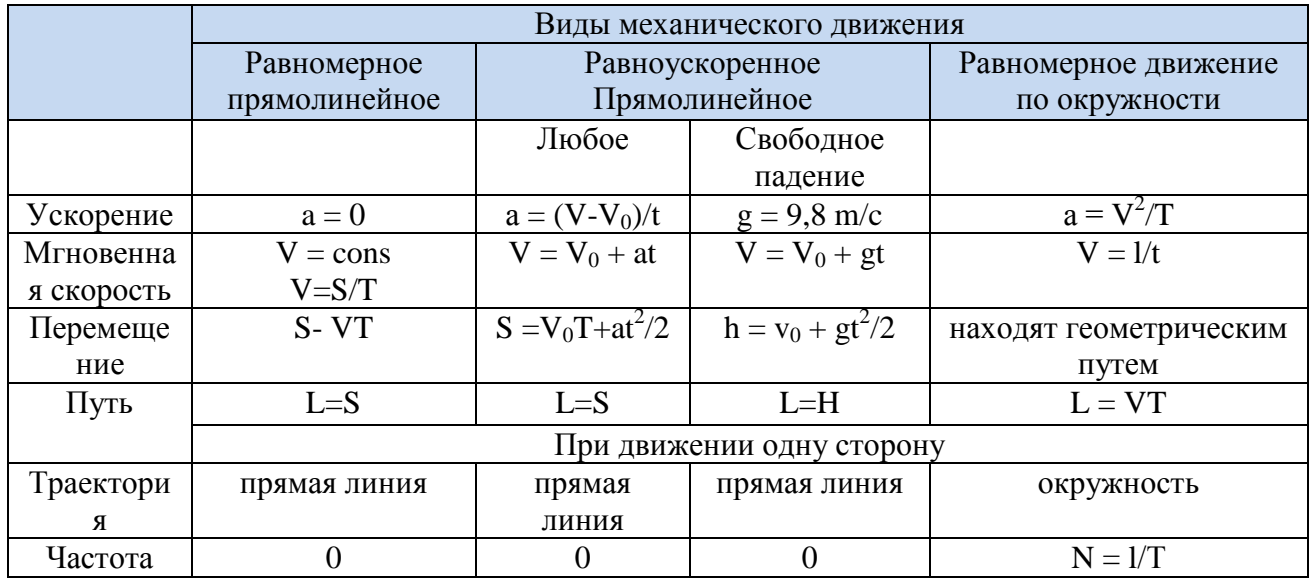

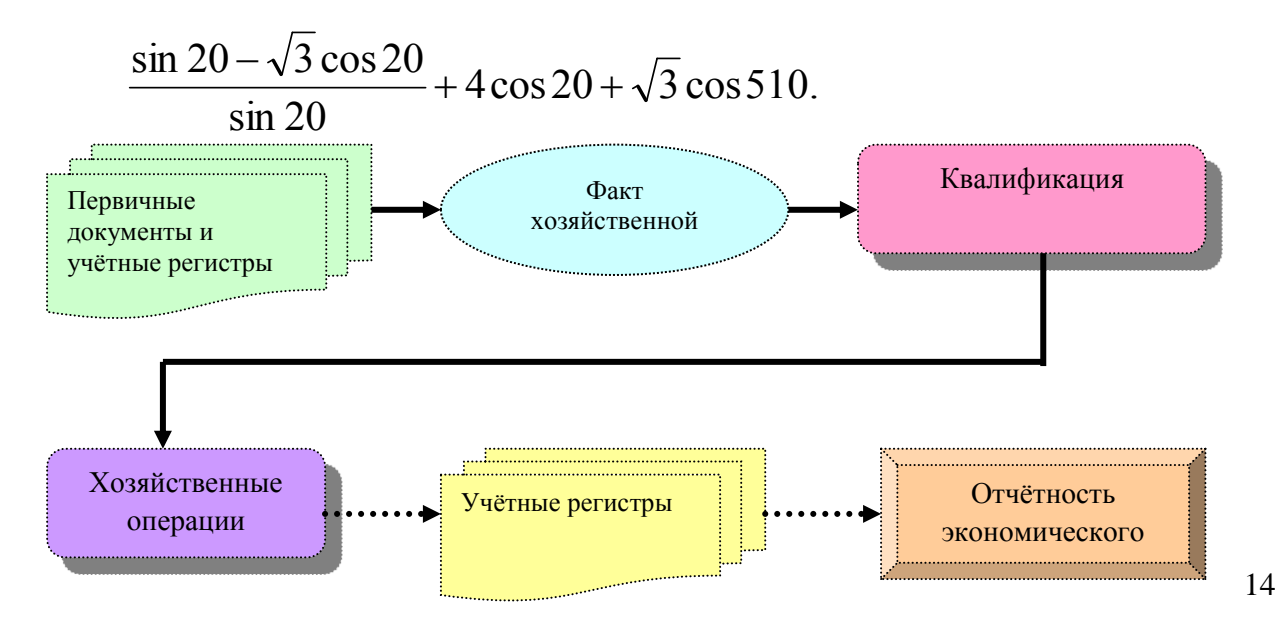

# Залача 10

# ИНФОРМАТИКА

Ядро информатики - информационная технология как совокупность технических и программных средств, с помощью которых мы выполняем разнообразные операции по обработке информации во всех сферах нашей жизнелеятельности.

- Выделите слово «Информатика» и сделайте полужирное начертание.
- Выделите определение информатики и замените шрифт на курсив.
- Выделите слово «Ядро информатики», измените шрифт на полужирный и высоту букв (14).

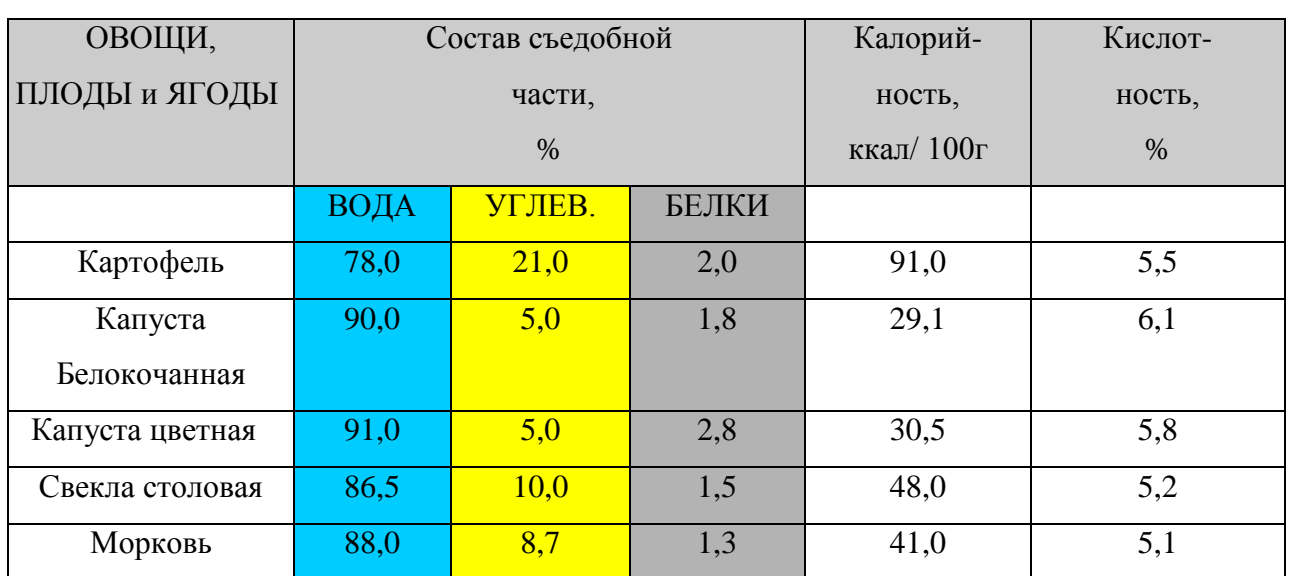

## плодов, овощей и ягод.

Химический состав и калорийность

$$
\frac{\sqrt{\frac{xb}{a}} + \cos^2(x+b)^3}{\frac{x^2(x+1)}{b} - \sin^2(x+a)}
$$

В компьютере для записи система счисления, т.е. любое сочетания двух цифр - 0 и 1. проще всего реализовать сигнал (напряжение или ток).

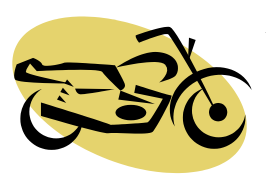

чисел используется двоичная число записывается  $\overline{B}$ виде Почему? Просто двоичные числа технически: 0 - нет сигнала, 1 - есть

# **ЗАДАНИЕ 3. ТАБЛИЧНЫЙ ПРОЦЕССОР MS EXCEL**

Готовый документ сохраните на диск с именем

*Фамилия\_Группа\_Eltab\_номер\_варианта.xls*

(пример: *Иванов\_ТОА 3\_Eltab\_3.xls*).

# **Задача 1.**

Создать таблицу по образцу. Используя логическую функцию **Если**, **абсолютную адресацию** выполнить вычисления, построить диаграмму, отображающую итоговый уровень зарплаты.

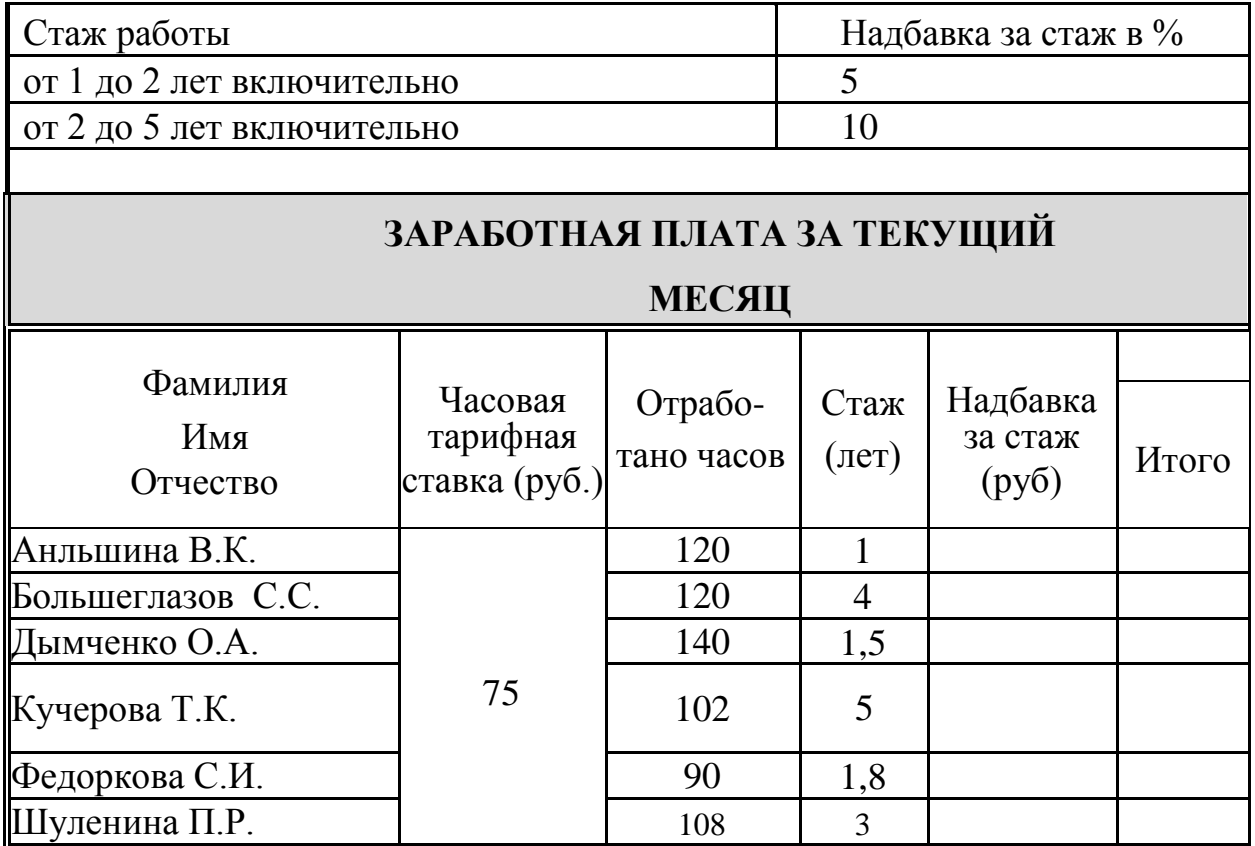

# **Задача 2.**

Создать таблицу по образцу. Используя логическую функцию **Если, абсолютную адресацию** выполнить вычисления, построить диаграмму предполагаемого дохода за 8 месяцев.

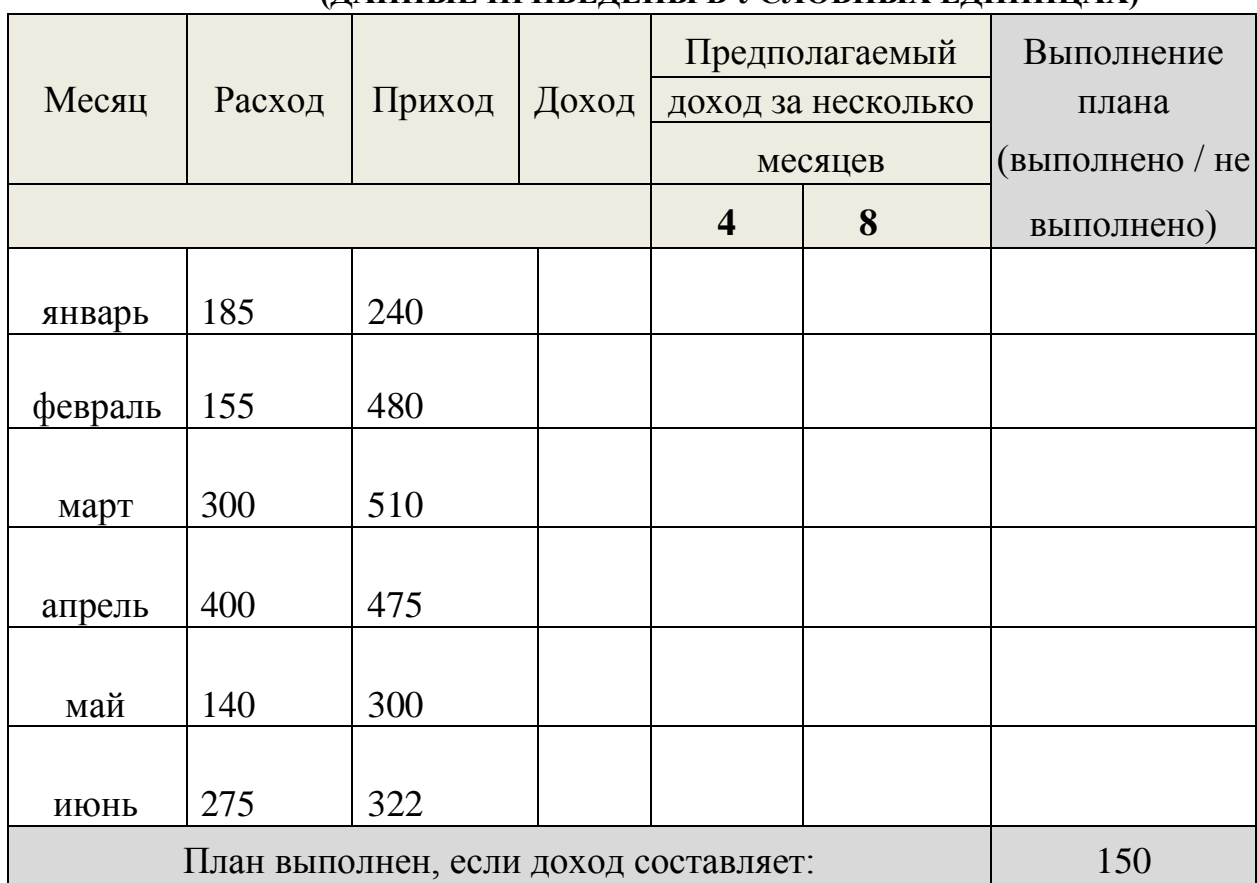

## **ОБОБЩЕННЫЕ ДАННЫЕ О РАБОТЕ ФИРМЫ (ДАННЫЕ ПРИВЕДЕНЫ В УСЛОВНЫХ ЕДИНИЦАХ)**

# **Задача 3.**

Создать таблицу по образцу. Используя логическую функцию **Если, абсолютную адресацию** выполнить вычисления, построить диаграмму отображающую результаты сдачи экзамена по истории.

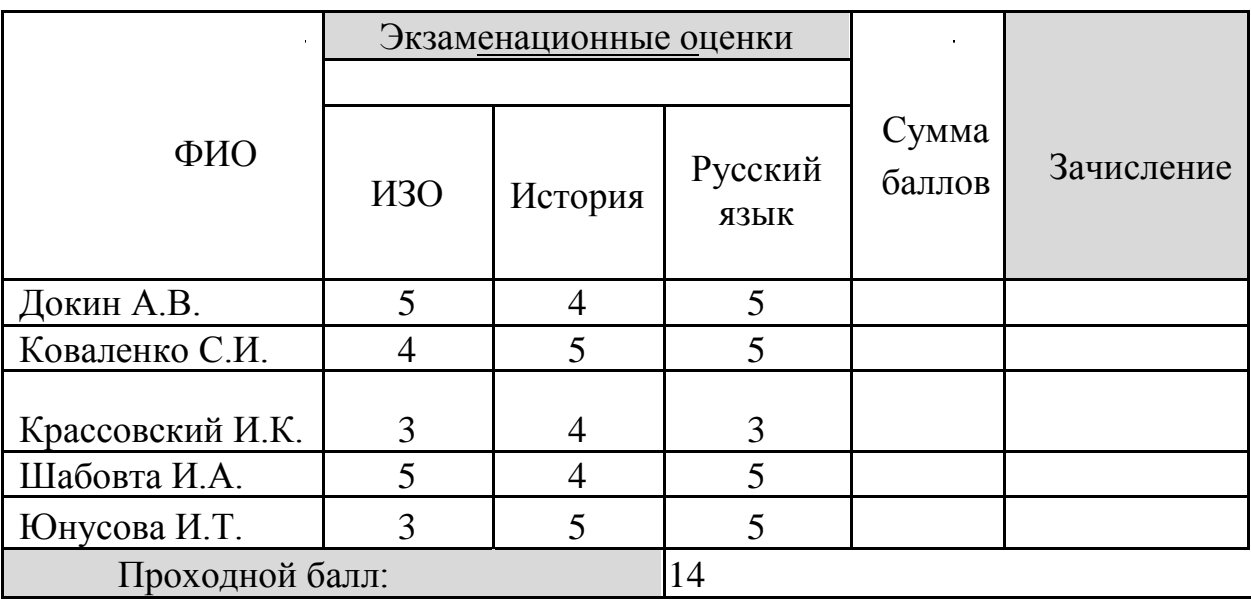

# **Задача 4.**

Создать таблицу по образцу. Используя логическую функцию **Если, абсолютную адресацию** выполнить вычисления, построить диаграмму, отображающую итоговую сумму баллов.

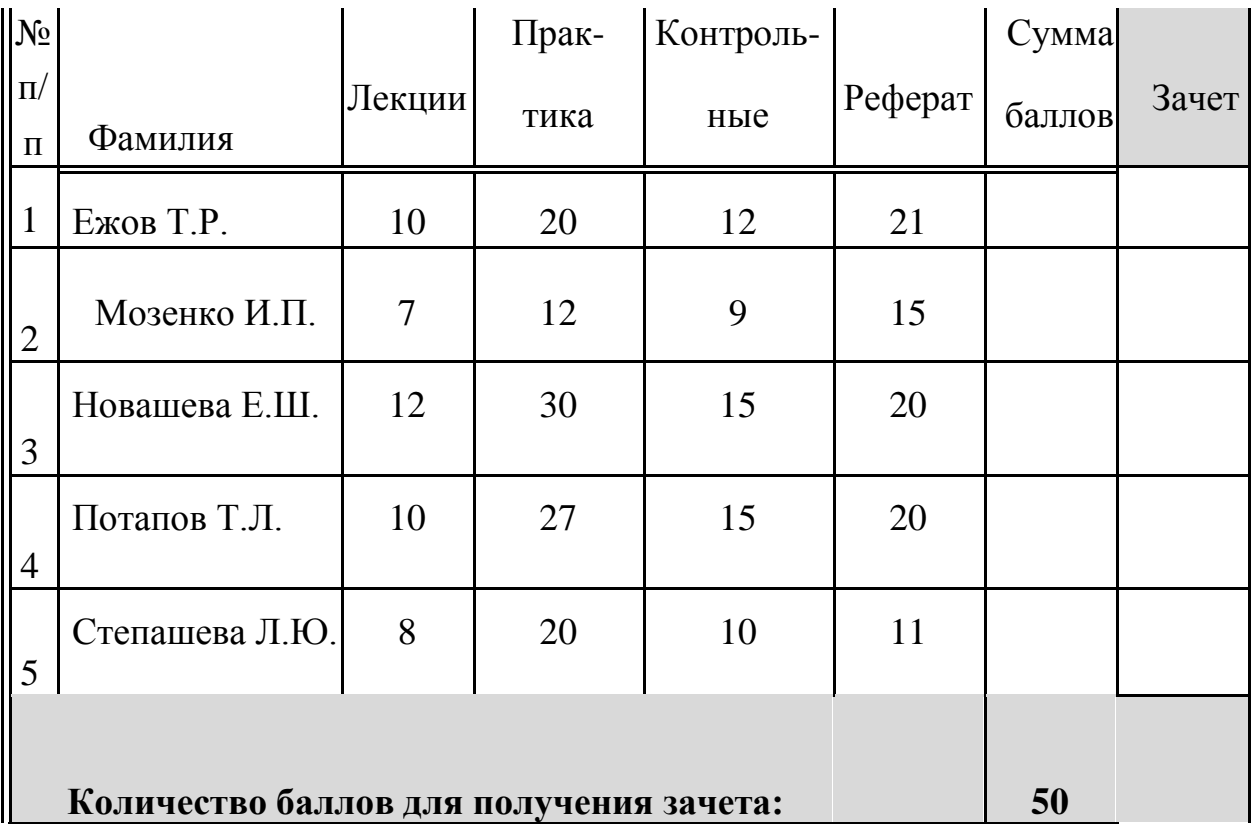

# **Задача 5.**

Создать таблицу по образцу. Используя логическую функцию **Если, абсолютную адресацию** выполнить вычисления, построить диаграмму предполагаемого дохода за 12 месяцев.

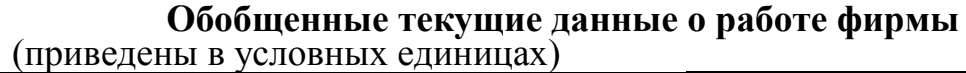

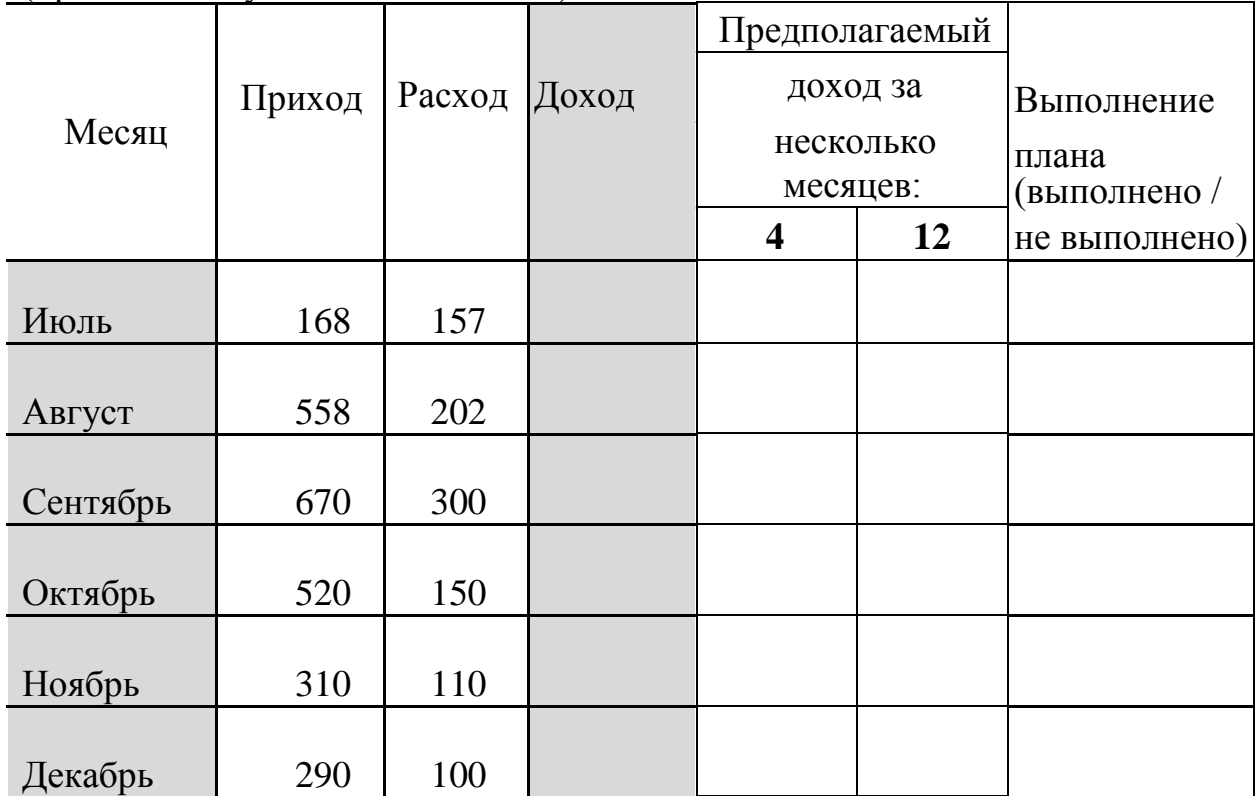

# **Задача 6.**

Создать таблицу по образцу. Используя логическую функцию **Если, абсолютную адресацию** выполнить вычисления, построить диаграмму отображающую сумму к выплате.

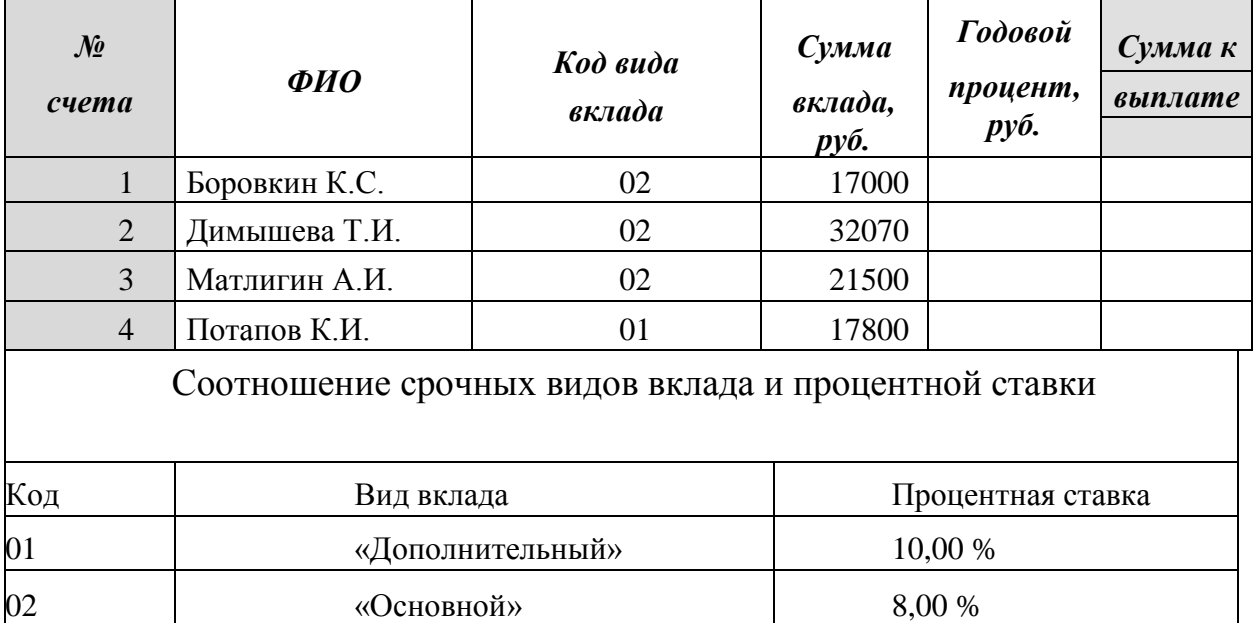

# **Задача 7.**

Создать таблицу по образцу. Используя логическую функцию **Если**, абсолютную адресацию выполнить вычисления, построить диаграмму отображающую сумму вклада.

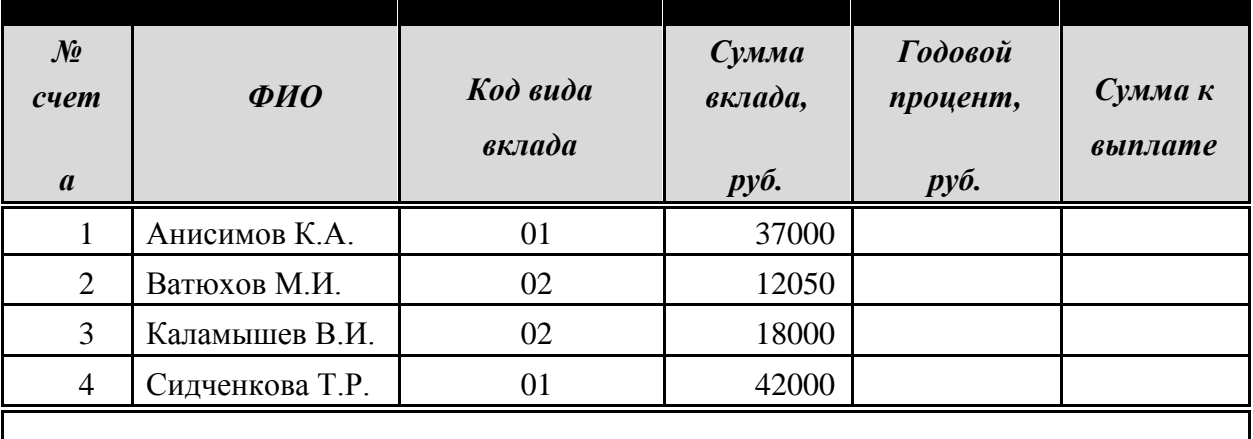

Соотношение срочных видов вклада и процентной ставки

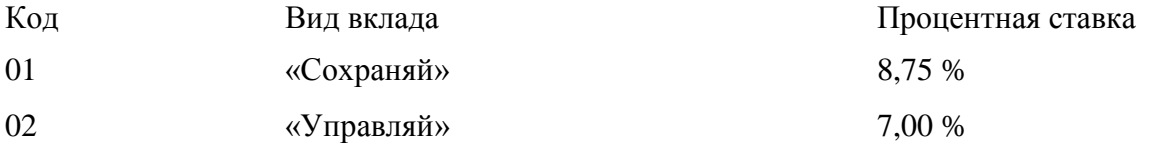

# **Задача 8.**

Создать таблицу по образцу. Используя логическую функцию **Если**,, абсолютную адресацию выполнить вычисления, построить диаграмму отображающую размер заработной платы сотрудников (колонка «Итого»).

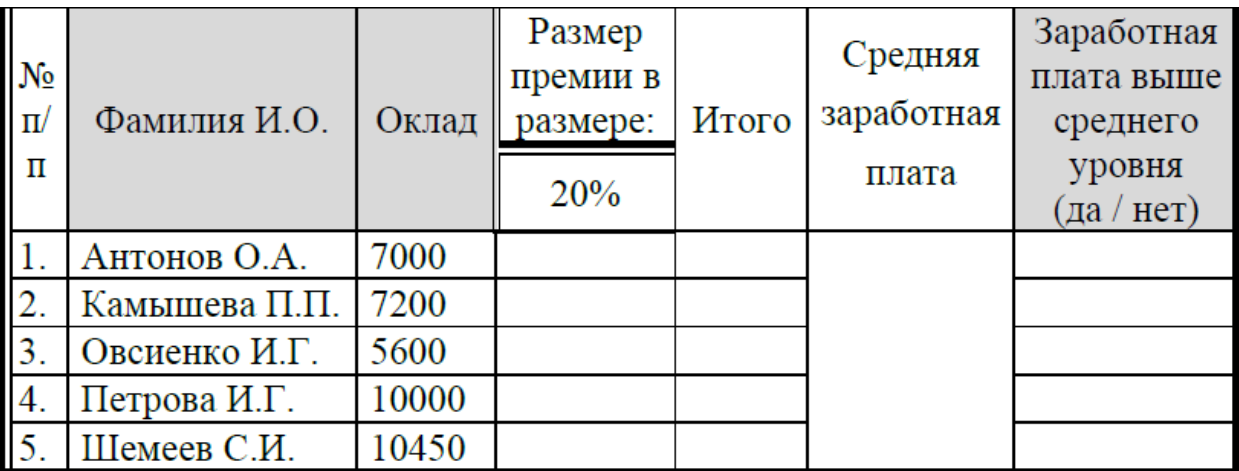

# **Задача 9.**

Создать таблицу по образцу. Используя логическую функцию **Если, абсолютную адресацию** выполнить вычисления, построить диаграмму отображающую цену фруктов за 1 кг.

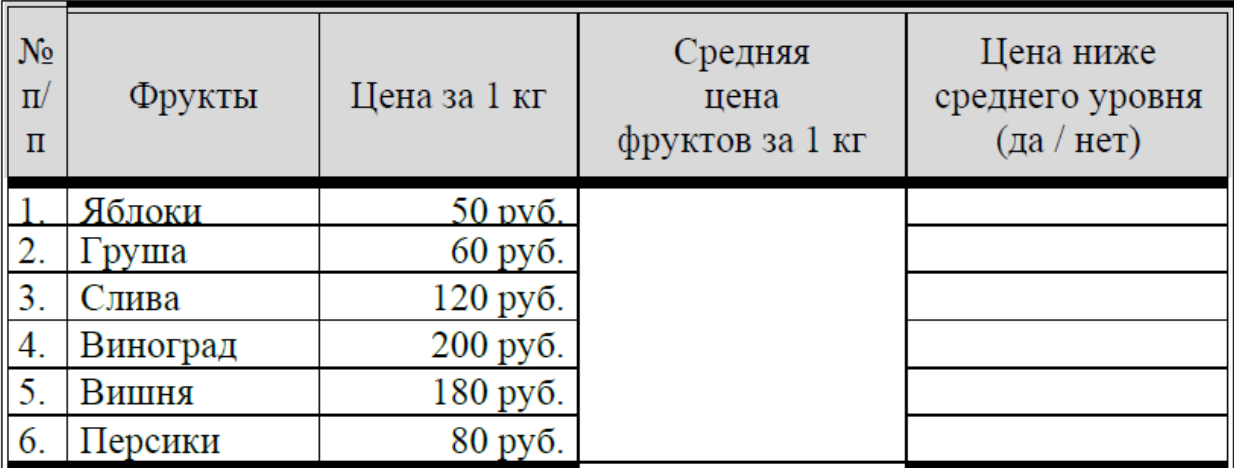

# **Задача 10.**

Создать таблицу по образцу. Используя логическую функцию **Если**, **абсолютную адресацию** выполнить вычисления, построить диаграмму дохода по месяцам.

## Обобщенные текущие данные о работе фирмы (привелены в условных елиницах)

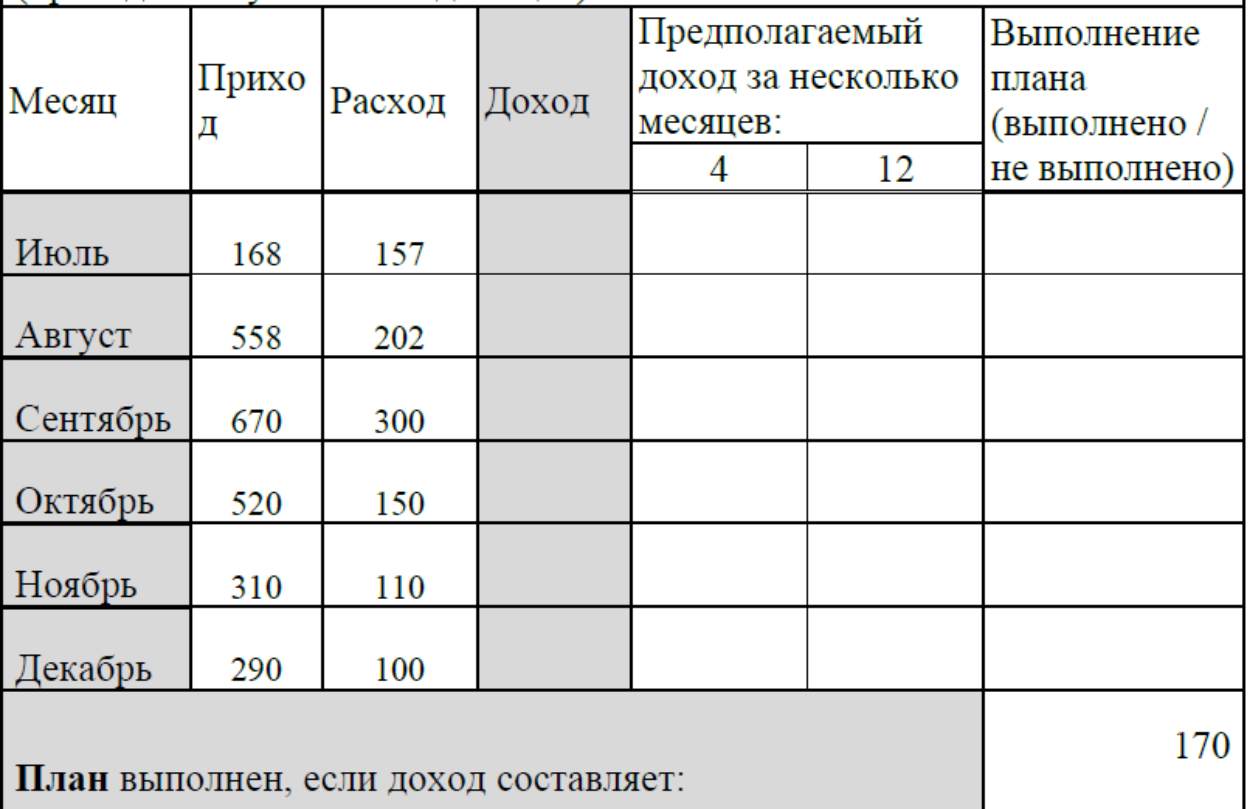

## **ЗАДАНИЕ 4. ПАКЕТ ПО СОЗДАНИЮ ПРЕЗЕНТАЦИЙ MS POWERPOINT**

Готовый документ сохраните на диск с именем

Фамилия\_Группа\_Prezent\_номер\_варианта.ppt

(пример: *Иванов\_ТОА 3\_Present\_3.ppt*).

Подготовьте презентацию, состоящую не менее чем из 5 слайдов, по теме освещѐнной Вами в теоретической части (1задание).

При подготовке презентации должны быть использованы следующие возможности PowerPoint:

- Работа с текстом
- Работа объектами WordArt
- Использование графических объектов
- Эффекты анимации

Основные источники:

- 1. Астафьева Н.Е., Гаврилова С.А., Цветкова М.С. Информатика и ИКТ. Практикум для профессий и специальностей технического и социально-экономического профилей. – М: ОИЦ «Академия», 2014
- 2. Информатика 10-11 класс. Базовый курс. Теория/под ред. Н.В.Макаровой. – СПб.: Питер, 2015
- 3. Колмыкова Е. А., Кумскова И. А. Информатика: учебное пособие для студентов средних профессиональных учебных заведений. – ИЦ «Академия», 2015
- 4. Практикум по информатике и информационным технологиям. Учебное пособие для общеобразовательных учреждений/Н.Д. Угринович, Л.Л. Босова, Н.И. Михайлова. – 3-е изд. – М. БИНОМ. Лаборатория знаний, 2013

Дополнительные источники:

- 1. Информатика: Практикум по технологии работы на компьютере/ Под ред. Н.В. Макаровой. – 3-е изд., перераб. – М.: Финансы и статистика, 2013
- 1. Артамонов Б. Н., Брякалов Г. А. Основы современных компьютерных технологий: учеб. пособие. – СПб.: Корона-Принт, 2014

Интернет-ресурсы

1. Федеральный центр информационно-образовательных ресурсов — ФЦИОР. [Электронный ресурс] – Режим доступа: www.fcior.edu.ru (дата обращения 06.09.2016).

- 2. Единая коллекция цифровых образовательных ресурсов. [Электронный ресурс] – Режим доступа: www.school-collection.edu.ru (дата обращения 06.09.2016).
- 3. Открытые интернет-курсы «Интуит» по курсу «Информатика» [Электронный ресурс] – Режим доступа: www.intuit.ru/studies/courses (дата обращения 06.09.2016).
- 4. .Открытые электронные курсы «ИИТО ЮНЕСКО» по информационным технологиям [Электронный ресурс] – Режим доступа:www.lms.iite.unesco.org (дата обращения 06.09.2016).
- 5. Открытая электронная библиотека «ИИТО ЮНЕСКО» по ИКТ в образовании [Электронный ресурс] – Режим доступа: http://ru.iite.unesco.org/publications (дата обращения 06.09.2016).
- 6. Мегаэнциклопедия Кирилла и Мефодия, разделы «Наука / Математика. Кибернетика» и «Техника / Компьютеры и Интернет» [Электронный ресурс] – Режим доступа: www.megabook.ru (дата обращения 09.09.2016).
- 7. Портал «Информационно-коммуникационные технологии в образовании» [Электронный ресурс] – Режим доступа: www.ict.edu.ru (дата обращения 09.09.2016).
- 8. Справочник образовательных ресурсов «Портал цифрового образования» [Электронный ресурс] – Режим доступа: www.digitaledu.ru (дата обращения 10.09.2016).
- 9. Единое окно доступа к образовательным ресурсам Российской Федерации [Электронный ресурс] – Режим доступа: www.window.edu.ru (дата обращения 07.09.2016).